[Company Administration](http://www.completeformations.co.uk/company-administration.html)

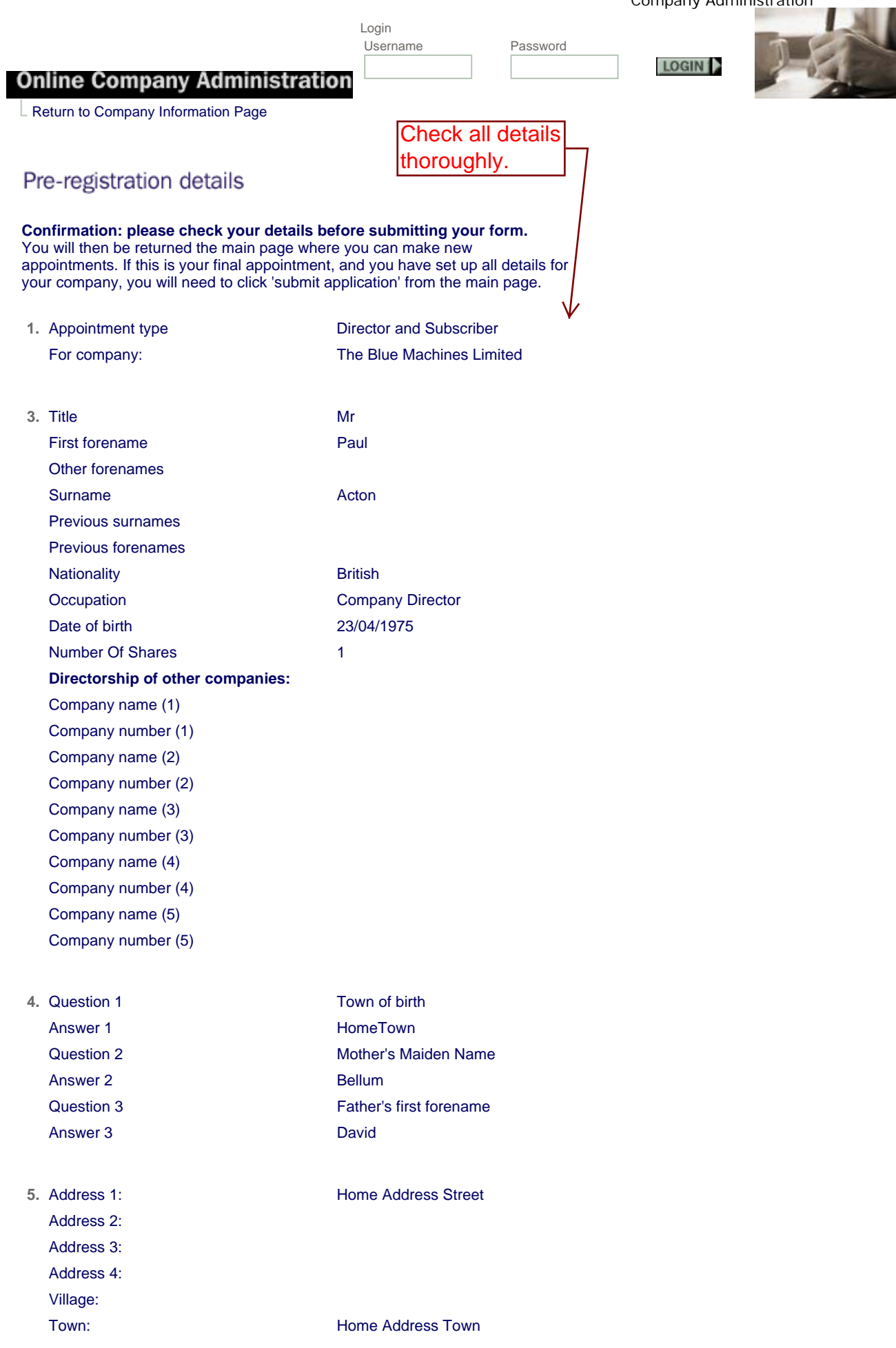

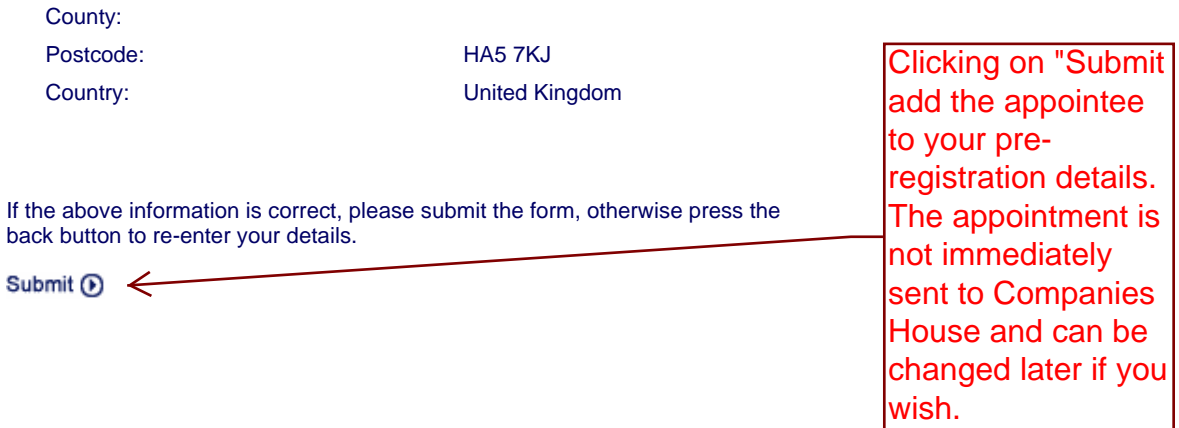